2024/05/05 17:13 1/1 Ubuntu

## Ubuntu

Small tips to hopefully make your life easier. Anything in a code block should be run on the command line.

## Is package 'x' installed?

As we can see from the above output, the package is installed.

```
dpkg -l | grep foo

$ dpkg -l | grep foobarbaz
$
```

No output in this case means that grep could not find package or description that matched your search query.

From:

https://howto.cs.uchicago.edu/ - How do I?

Permanent link:

https://howto.cs.uchicago.edu/nix:ubuntu?rev=1467388809

Last update: 2016/07/01 11:00

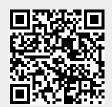